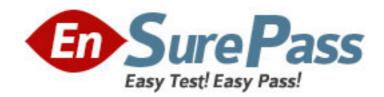

**Exam Code:** 1Y0-722

**Exam Name:** Citrix Metaframe Secure Access

Manager2.2:Adminisration

**Vendor:** Citrix

Version: DEMO

# Part: A

1: How does the Citrix Index Server join the access server farm?

A.During setup, the administrator specifies the server farm that the Index Server must join.

B.After installation, administrators must specify the Index Server base port in the Access Server Farm Properties.

C.After installation, administrators must add the Index Server manually to the farm using the Access Management Console.

D.After installation, the administrator must add the Index Server manually to the farm using the Service Configuration Wizard.

#### **Correct Answers: A**

| 2: Before installing Citrix Index Server, | _ |
|-------------------------------------------|---|
|-------------------------------------------|---|

A.roles must be created.

B.an access center must be created.

C.an access server farm must be created.

D.the Citrix Search Administrator group must be created.

## **Correct Answers: C**

3: What is the first thing that should be checked after setting up a file index?

A.The application event log in event viewer should be checked for errors.

B.The properties for the file index should be checked from the Access Management Console .

C.The nfe\_httpfetch.log file should be checked to make sure that the web indexes are working .

D.The nfe\_autoindexer.log file should be checked to make sure that the file indexes are working .

# **Correct Answers: D**

4: The indexing server search engine will return folder index content links to a user only if that user has permission to access that content. Which access control mechanism does the index server search engine use to accomplish this?

A.Checking the files configured in the access center user's primary role with each file that is indexed.

B.Checking the files configured in the Search CDA's Advanced Configuration Wizard with each file that is indexed .

C.Checking the access center user's logged-on credentials against the ACL associated with each file that is indexed.

D.Checking the access center user's logged-on credentials against the index server search engine service account credentials .

# **Correct Answers: C**

5: Which option should be selected to trigger indexing of a website to begin as soon as the Indexed Web Properties dialog box is closed?

A.Autoindex

B.Follow redirection

C.Queue for Indexing

D.Check for changes at regular intervals

Correct Answers: C

6: What happens if you select both the aollow Redirection and tay on the site specified in the starting point URL" configuration options from the Indexed Web Site Properties dialog?

A.Nothing will be indexed, since these options are mutually exclusive .

B.All links will be followed, but only those links that fall under the starting URL site will be indexed.

C.An error is displayed at the management console, since these two options are mutually exclusive.

D.All sites that fall outside of the starting URL will be indexed because the Follow Redirection setting takes precedence .

**Correct Answers: B** 

7: Page1 contains CDA1. Page1 is associated with RoleA.

What happens if CDA1 is removed from the access center?

A.CDA1 is removed from Page1.

B.Page1 is removed from the access center.

C.CDA1 is removed from Page1 but still is available for RoleA.

D.Page1 is removed from the access center menu until the access center is reconfigured.

**Correct Answers: A** 

8: What is the correct way for a user to move a CDA on a page?

A.On the page, drag the CDA and drop it in its new position.

B.Select Page Settings from the menu. Then, use the arrow keys to move the CDA.

C.In the CDAs tab of the page's Properties, drag the CDA and drop it in its new position.

D.In the CDAs tab of the page's Properties, remove the CDA and add it again in its new position.

**Correct Answers: A** 

9: Which three CDAs require administrators to enter Database information using the Advanced Configuration Wizard?(Choose three.)

A.Web Search CDA

**B.Interactive Poll CDA** 

C.Message Center CDA

D.Alert Broadcaster CDA

E.Program Neighborhood CDA

Correct Answers: B C D

10: Scenario: An administrator of an access center containing the Program Neighborhood CDA configures the CDA at the access center level. She also has customized the CDA at the page level. Recently, management decided to add an additional MetaFrame Presentation server farm to the access center. At the access center level, the administrator has configured the Program Neighborhood CDA to include published resources from the newly-added MetaFrame Presentation server farm.

For the above scenario, which statement is true?

A.The CDA will need page level customization after the new access center level configurations are deployed.

B.The new MetaFrame Presentation server farm published resources will not be available in the customized instances of the CDA.

C.The previous page level customizations of the CDA will be lost once the new access center level configurations are deployed.

D.The previous page level customizations of the CDA will be maintained even after the new access center level configurations are deployed.

#### **Correct Answers: D**

11: When configuring the Embedded Application CDA, which option can be selected at the access center level?

A.Default height

B.Customized height

C. Windows desktop to display

D.Published application to display

## **Correct Answers: A**

12: How can the user change the maximum number of results from the default (Administrator set) value in the Search CDA?

A.This setting is set by the administrator and cannot be configured by the user .

B.The number of results displayed depends on whether the CDA is maximized or not.

C.By personalizing the CDA and specifying the desired value for Display results in groups no larger than:

D.In the advanced search screen of the Search CDA, enter the desired number in Maximum Results to display per page .

### **Correct Answers: C**

13: If there are multiple MetaFrame Presentation server farms configured, how can the administrator guarantee that applications will be used to launch published content from particular farms? (Choose two.)

A.Disable "List server farm resources in access center menus" for undesirable farms.

B.Move the desired farms to the top of the prioritization list on the Published Resources tab.

C.Assign the desired farm a value of 10 in the prioritization list on the Published Resources tab.

D.Applications from MetaFrame server farms are chosen to launch published content based on the alphabetical order of the farms.

# Correct Answers: A B

14: Which two statements are an example of the translated address mode for MetaFrame Presentation servers? (Choose two.)

A.MetaFrame Presentation servers are contacted through the default IP address.

B.MetaFrame Presentation server connections are sent to alternate addresses configured at the individual servers.

C.The MetaFrame Presentation server is configured to supply private IP addresses to internal users and public IP addresses to external users.

D.MetaFrame Presentation server connections are funneled through one external IP address and then, based on port number, forwarded to the appropriate server.

Correct Answers: C D

15: Which task must be done to allow end users the opportunity to choose the MetaFrame Presentation server from which they will include resources?

A.In the "List in menus" field for all server farms, ensure that "yes" is listed.

B.Select the "Apply MetaFrame XP content redirection" option on the Published Resource tab of the Access Center Properties.

C.Enable the "Allow users to choose MetaFrame server farms" on the Published Resource tab of the Access Center Properties.

D.Select the "Include resources from MetaFrame XP servers" option on the Published Resource tab of the Access Center Properties.

**Correct Answers: C** 

16: An administrator has configured the company access center to allow users permission to configure ICA options.

For the above scenario, which three ICA options can be configured in the access center by the user?(Choose three.)

A.Font size

B.Window size

C.Sound settings

D.Printer mapping

E.Window color depth

**Correct Answers: B C E** 

17: Before content redirection can be implemented in MetaFrame Secure Access Manager, which three steps must be taken?(Choose three.)

A.Assign user accounts to published applications

B.Enable file type association in the access server farm

C.Associate file types with published applications on the MetaFrame Presentation server

D.Add MetaFrame Presentation Server for Windows Feature Release 1 connection licenses

E.Add MetaFrame Presentation Server for Windows Feature Release 2 connection licenses

Correct Answers: A C E

18: How does selecting the "Failover sequence for unavailable servers" option impact the communication between MetaFrame Secure Access Manager and MetaFrame Presentation Server farms?

A.MetaFrame Secure Access Manager will randomly route each Citrix XML service to a different server in the priority list. If an error occurs while communicating with a server, that server will be bypassed for specified length of time.

B.The priority list will be used to route requests from the access center. If an error occurs while

communicating with the first server in the list, that server will be bypassed for a specified length of time and an attempt will be made to communicate with the next server on the list.

C.The priority list will be used to route requests from the access center. If an error occurs while communicating with any server in the list, the requestwill be deleted from the list. The administrator will need to re-add the failed server manually to the list once the error is corrected.

D.MetaFrame Secure Access Manager will route each Citrix XML service to a different server based on the sequence in the priority list. If an error occurs while communicating with a server, all communication between that server farm and the access center will stop for a specified time.

## **Correct Answers: B**

19: Which component of MetaFrame Secure Access Manager generates the presentation for an access center, controlling user access, and processing access center requests?

A.HOST.XPS

B.Content Delivery Service (CDS)

C.Cascading Style Sheets (CSSs)

D.Content Delivery Agents (CDAs)

**Correct Answers: B** 

20: When externally accessing an access center through Secure Gateway, which component performs the authentication process?

A.logon agent

**B.sessioninit CDA** 

C.authentication service

D.Secure Ticket Authority (STA)

**Correct Answers: C**